**Automaton Simulator Free Download**

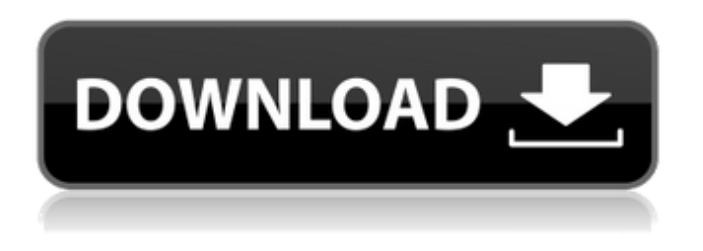

**Automaton Simulator Crack Download [2022-Latest]**

# Automaton Simulator is a small software application developed specifically for helping you draw and simulate different theoretical machines, including deterministic finite automata,

nondeterministic finite automata, deterministic push-down automata, and Turing machines. The tool can be deployed on all Windows versions out there, provided that you have the Java working environment deployed on the target computer. Keep it on portable devices You can take advantage of Automaton Simulator's portability status and drop

it on pen drives or other portable devices. Plus, you may run it without administrative privileges. The utility does not leave remnants on the target computer and write entries to Windows registry. You may get rid of it using a simple deletion task. Clean looks Automaton Simulator sports a straightforward layout for drawing and

simulating automata. A help manual is included in the package in case you need to find out more details about the configuration process. Drawing tools and simulation capabilities The application offers you the possibility to create a brand-new automaton by selecting the type of machine that you want to define, namely a

deterministic finite automaton, nondeterministic finite automaton, deterministic push-down automaton, or Turing machine. What's more, you are allowed to place states on the canvas according to your preferences using dragand-drop actions, assign initial and final states, draw transitions between states by connecting two

small red circles, as well as designate to which letters the transitions apply. In order to carry out a simulation of an automaton, you just need to click the green button integrated in the main window and type the characters of the string. As soon as you start typing, the program updates the current state of the automaton. Other

notable options worth being mentioned enable you to save the current machine settings to a file on the disk so you can import data in your future projects and print the information. Tests have pointed out that Automaton Simulator executes tasks quickly and without errors. It is not a resource hog so you do not have to worry that it

hampers the overall performance of the computer. Final remarks To sum things up, Automaton Simulator comes bundled with several handy options for helping you create and simulate theoretical machines, and is easy enough to be configured by rookies and professionals alike. Highly recommended! A small,

free software tool for creating an interactive recipe application. Break down your cooking process into high-level steps with step and pause buttons. Review each step

**Automaton Simulator Crack+ License Keygen [April-2022]**

Automaton Simulator is a small utility designed for helping you simulate theoretical machines, like deterministic finite

automata (DFA), nondeterministic finite automata (NFA), deterministic push-down automata (DPDA) and Turing machines. Save as many automata as you want, the utility does not leave any traces or write entries to Windows registry, so you can use it to test programs wherever you like. The application is 100% free, and it was

#### developed to be portable, so you can take it with you on pen drives and portable devices. Key features: •

You can make as many

automata as you want, and you are not limited by any constraints. • Support drag-and-drop to quickly place states on the canvas. • Create

automata with any

number of states. • Provide initial and final

states, and connect transitions between states using a red line. • You can save the machine settings

by pressing the green

button in the main window, and it comes with a help manual. • Print the

information about an

automata on the screen. • Automaton Simulator runs fast, and it is easy to use.

• The application has been optimized for portability,

so you can take it with you on portable devices and drop it on pen drives. • The application doesn't leave any traces or write entries to Windows registry. Requirements: • Windows XP, Vista, 7, 8 or 10 • Java 1.6 or higher Automaton Simulator for download at the Internet. Automaton Simulator - A small application designed for helping you to create

and simulate theoretical machines, such as deterministic finite automata (DFA), nondeterministic finite automata (NFA), deterministic push-down automata (DPDA) and Turing machines. The utility has been tested on Windows XP, Vista, 7, 8 and 10. About: Automaton Simulator is a small software application

developed specifically for helping you draw and simulate different theoretical machines, including deterministic finite automata, nondeterministic finite automata, deterministic push-down automata, and Turing machines. The tool can be deployed on all Windows versions out there, provided that you have the Java working

environment deployed on the target computer. Keep it on portable devices You can take advantage of Automaton Simulator's portability status and drop it on pen drives or other portable devices. Plus, you may run it without administrative privileges. The utility does not b7e8fdf5c8

Automaton Simulator is a small software application developed specifically for helping you draw and simulate different theoretical machines, including deterministic finite automata, nondeterministic finite automata, deterministic push-down automata, and Turing machines. The tool

can be deployed on all Windows versions out there, provided that you have the Java working environment deployed on the target computer. Keep it on portable devices You can take advantage of Automaton Simulator's portability status and drop it on pen drives or other portable devices. Plus, you may run it without administrative privileges.

The utility does not leave remnants on the target computer and write entries to Windows registry. You may get rid of it using a simple deletion task. Clean looks Automaton Simulator sports a straightforward layout for drawing and simulating automata. A help manual is included in the package in case you need to find out more

# details about the configuration process. Drawing tools and simulation capabilities The application offers you the possibility to create a brand-new automaton by selecting the type of machine that you want to define, namely a deterministic finite automaton, nondeterministic finite automaton, deterministic

push-down automaton, or Turing machine. What's more, you are allowed to place states on the canvas according to your preferences using dragand-drop actions, assign initial and final states, draw transitions between states by connecting two small red circles, as well as designate to which letters the transitions apply. In order to carry out

a simulation of an automaton, you just need to click the green button integrated in the main window and type the characters of the string. As soon as you start typing, the program updates the current state of the automaton. Other notable options worth being mentioned enable you to save the current machine settings to a file

on the disk so you can import data in your future projects and print the information. Tests have pointed out that Automaton Simulator executes tasks quickly and without errors. It is not a resource hog so you do not have to worry that it hampers the overall performance of the computer. Final remarks To sum things up,

Automaton Simulator comes bundled with several handy options for helping you create and simulate theoretical machines, and is easy enough to be configured by rookies and professionals alike. Programmer's notepad is easy to use, easy to use and very useful to get it's basic and advanced features. It doesn't do

# what you really need it to do

**What's New in the Automaton Simulator?**

Automaton Simulator is a small software application developed specifically for helping you draw and simulate different theoretical machines, including deterministic finite automata, nondeterministic finite automata, deterministic

push-down automata, and Turing machines. The tool can be deployed on all Windows versions out there, provided that you have the Java working environment deployed on the target computer. Keep it on portable devices You can take advantage of Automaton Simulator's portability status and drop it on pen drives or other portable devices. Plus, you

may run it without administrative privileges. The utility does not leave remnants on the target computer and write entries to Windows registry. You may get rid of it using a simple deletion task. Clean looks Automaton Simulator sports a straightforward layout for drawing and simulating automata. A help manual is included in the package in case you need to find out more details about the configuration process. Drawing tools and simulation capabilities The application offers you the possibility to create a brand-new automaton by selecting the type of machine that you want to define, namely a deterministic finite automaton,

nondeterministic finite automaton, deterministic push-down automaton, or Turing machine. What's more, you are allowed to place states on the canvas according to your preferences using dragand-drop actions, assign initial and final states, draw transitions between states by connecting two small red circles, as well as designate to which

# letters the transitions apply. In order to carry out a simulation of an automaton, you just need to click the green button integrated in the main window and type the characters of the string. As soon as you start typing, the program updates the current state of the automaton. Other notable options worth being mentioned enable

you to save the current machine settings to a file on the disk so you can import data in your future projects and print the information. Tests have pointed out that Automaton Simulator executes tasks quickly and without errors. It is not a resource hog so you do not have to worry that it hampers the overall performance of the

# computer. Final remarks To sum things up, Automaton Simulator comes bundled with several handy options for helping you create and simulate theoretical machines, and is easy enough to be configured by rookies and professionals alike.Q: How do I create a git repository using the bare filesystem? I want to create a git

#### repository to hold web page scripts that I usually dump into the repository. I

**System Requirements For Automaton Simulator:**

# PC - Pentium 4 or later (recommended) Processor 2.4 GHz Memory 4 GB Graphics card capable of DirectX 8.1 DirectX 11 Hard disk space 10 GB Windows 7 or later Step 1: Download and Install NVIDIA Control Panel Step 2: Download and Install Blender Step 3: Open a Blender Project, make sure

# "GPU Render" is selected, and render Note: If using Linux OS, you can install the NVIDIA Drivers via: sudo apt-

<https://www.greatescapesdirect.com/2022/07/natpad-keygen-free-2022-new/> <https://www.stayza.com/wp-content/uploads/2022/07/kassalod.pdf> [https://goodshape.s3.amazonaws.com/upload/files/2022/07/Pl5DZqzHpCA9bgSaXymk\\_04\\_9dde41d9](https://goodshape.s3.amazonaws.com/upload/files/2022/07/Pl5DZqzHpCA9bgSaXymk_04_9dde41d90f8f414b7147c93f48c83a90_file.pdf) [0f8f414b7147c93f48c83a90\\_file.pdf](https://goodshape.s3.amazonaws.com/upload/files/2022/07/Pl5DZqzHpCA9bgSaXymk_04_9dde41d90f8f414b7147c93f48c83a90_file.pdf) [https://sourceshop.org/wp-content/uploads/2022/07/Caesar\\_Crypto\\_Module.pdf](https://sourceshop.org/wp-content/uploads/2022/07/Caesar_Crypto_Module.pdf) <https://kramart.com/on1-effects-crack-for-pc-updated/> <https://isaiah58boxes.com/2022/07/04/cpualarm-crack-full-product-key-free-mac-win-2022/> <https://rwix.ru/console-vault-download-for-pc.html> [https://bfacer.s3.amazonaws.com/upload/files/2022/07/y846lDKGZFSnRObntOTY\\_04\\_9dde41d90f8f4](https://bfacer.s3.amazonaws.com/upload/files/2022/07/y846lDKGZFSnRObntOTY_04_9dde41d90f8f414b7147c93f48c83a90_file.pdf) [14b7147c93f48c83a90\\_file.pdf](https://bfacer.s3.amazonaws.com/upload/files/2022/07/y846lDKGZFSnRObntOTY_04_9dde41d90f8f414b7147c93f48c83a90_file.pdf) <http://www.expo15online.com/advert/portable-nditoolbox-crack-with-serial-key-for-pc-latest-2022/> [https://freecertification.org/medical-invoice-template-crack-serial-number-full-torrent-free](https://freecertification.org/medical-invoice-template-crack-serial-number-full-torrent-free-download-3264bit-2022-latest/)[download-3264bit-2022-latest/](https://freecertification.org/medical-invoice-template-crack-serial-number-full-torrent-free-download-3264bit-2022-latest/) <https://delicatica.ru/2022/07/04/emailsender-crack-free-download-x64/> <https://unsk186.ru/process-governor-crack-win-mac-updated/> https://cdn.geeb.xyz/upload/files/2022/07/psVC6zBrEIbLmIM5Ib6I\_04\_30a54b723912e60eca128af07 [b333c6a\\_file.pdf](https://cdn.geeb.xyz/upload/files/2022/07/psVC6zBrEJbLmIM5Ib6I_04_30a54b723912e60eca128af07b333c6a_file.pdf) [https://siddhaastrology.com/wp](https://siddhaastrology.com/wp-content/uploads/2022/07/School_Library_Organizer_Pro__Crack__With_Product_Key_Download-1.pdf)[content/uploads/2022/07/School\\_Library\\_Organizer\\_Pro\\_\\_Crack\\_\\_With\\_Product\\_Key\\_Download-1.pdf](https://siddhaastrology.com/wp-content/uploads/2022/07/School_Library_Organizer_Pro__Crack__With_Product_Key_Download-1.pdf) <https://lucviet.com/key-safeguard-crack-x64-latest-2022/> <https://shopblacktampabay.org/2022/07/04/dvd-ranger-4-3-0-4-crack-april-2022/> <https://inge-com.fr/easy-screen-recorder-crack-for-windows/> [https://mylovelyplaces.com/wp](https://mylovelyplaces.com/wp-content/uploads/2022/07/FluidImporter_For_SketchUp_Product_Key_Download_WinMac.pdf)[content/uploads/2022/07/FluidImporter\\_For\\_SketchUp\\_Product\\_Key\\_Download\\_WinMac.pdf](https://mylovelyplaces.com/wp-content/uploads/2022/07/FluidImporter_For_SketchUp_Product_Key_Download_WinMac.pdf) <https://glacial-wave-50308.herokuapp.com/necojam.pdf> <https://drogueriaconfia.com/saboor-file-splitter-joiner-crack-serial-number-full-torrent/>